# swissALTI3D Das hoch aufgelöste Terrainmodell der **Schweiz**

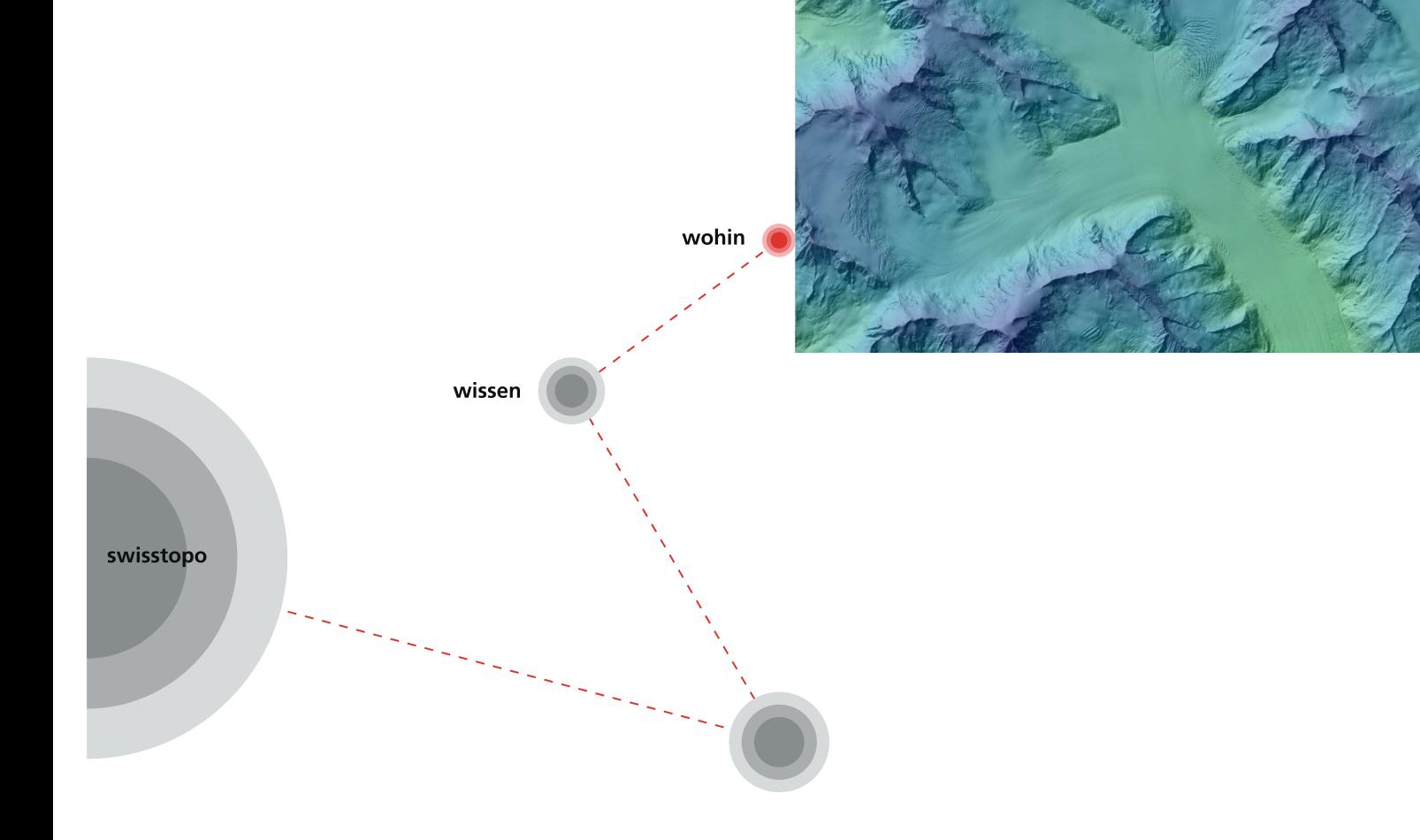

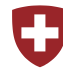

Schweizerische Eidgenossenschaft Confédération suisse Confederazione Svizzera Confederaziun svizra

Bundesamt für Landestopografie swisstopo Office fédéral de topographie swisstopo Ufficio federale di topografia swisstopo Uffizi federal da topografia swisstopo

www.swisstopo.ch

## Inhaltsverzeichnis

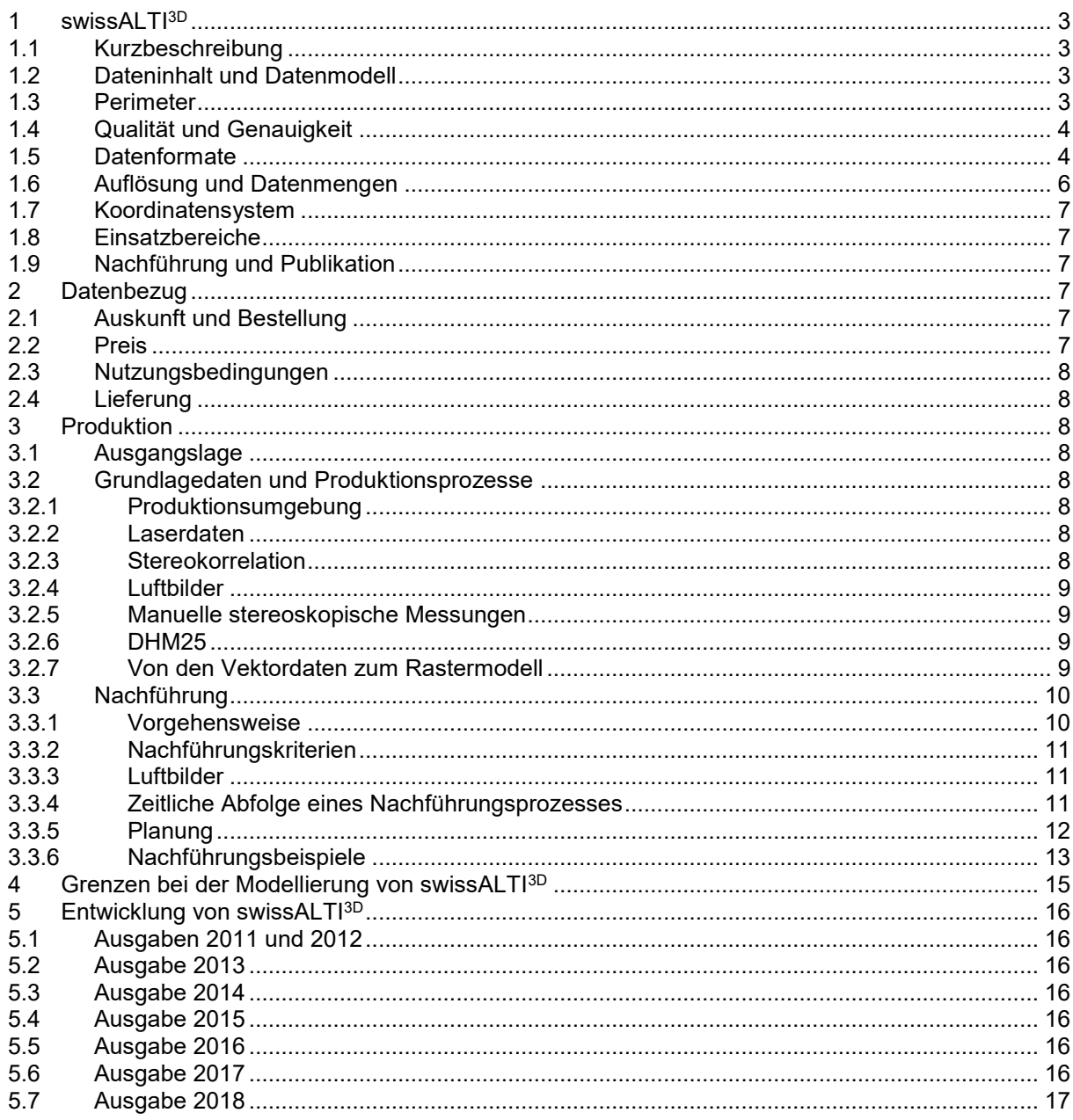

## <span id="page-2-0"></span>**1 swissALTI3D**

## <span id="page-2-1"></span>**1.1 Kurzbeschreibung**

swissALTI<sup>3D</sup> ist ein hoch aufgelöstes digitales Terrainmodell (DTM), welches die Geländeformen der Schweiz und des Fürstentums Liechtenstein ohne Bewuchs und Bebauung beschreibt. Es wird in einem Nachführungszyklus von 6 Jahren aktualisiert.

## <span id="page-2-2"></span>**1.2 Dateninhalt und Datenmodell**

swissALTI<sup>3D</sup> stellt das DTM als Rasterdatensatz oder als xyz-Datei (textbasiertes Format) in regelmässigen Gittern mit Maschenweiten von 2m, 5m und 10m dar. Jede Zelle eines Rasters oder jeder Punkt der xyz-Datei enthält einen Höhenwert. Das verwendete Gitter orientiert sich am Schweizerischen Koordinatensystem CH1903+.

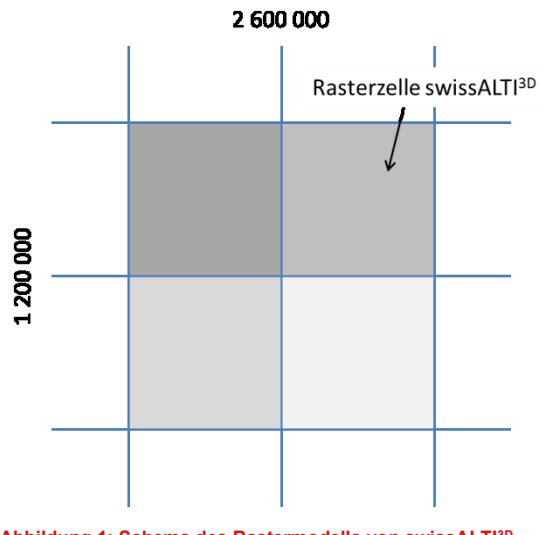

**Abbildung 1: Schema des Rastermodells von swissALTI3D.**

Die Höheninformationen für swissALTI<sup>3D</sup> stammen aus verschiedenen Datenquellen. Unterhalb von 2000 m ü.M. liefern Lasermesspunkte die notwendigen Grundlagedaten. Oberhalb von 2000 m ü.M. werden mittels Stereokorrelation Punktwerte berechnet und falls notwendig gezielt fotogrammetrisch überarbeitet (Integration von Bruchkanten, neuen Messpunkten oder Ausschlussflächen). Für die Nach-führungen am DTM kommen hauptsächlich fotogrammetrische Methoden zum Einsatz. Die neuen Höhenwerte werden entweder mittels Stereokorrelation automatisch berechnet oder manuell durch stereoskopische 3D-Messungen generiert. Zusätzlich können alte Daten mit aktuelleren Laserdaten ersetzt werden.

## <span id="page-2-3"></span>**1.3 Perimeter**

swissALTI<sup>3D</sup> deckt die gesamte Fläche der Schweiz und des Fürstentums Liechtenstein ab. In den Ausgaben 2011 - 2013 reichte der Perimeter bis an die Landesgrenzen. Ab der Ausgabe 2014 ragt der Produktionsperimeter des DTM um 25 Meter über die Landesgrenzen der Schweiz und Liechtenstein hinaus. Seen entlang von Landesgrenzen wurden vollständig und grenzüberschreitend integriert.

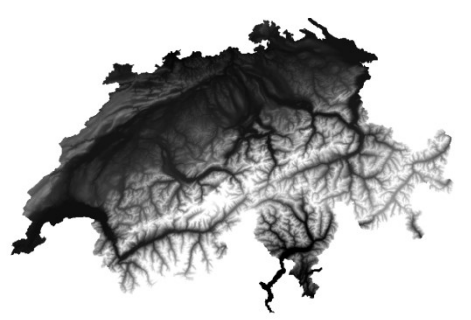

**Abbildung 2: Abdeckungsperimeter von swissALTI3D.**

## <span id="page-3-0"></span>**1.4 Qualität und Genauigkeit**

Angesichts der unterschiedlichen Datengrundlagen und Erhebungsmethoden weist swissALTI<sup>3D</sup> keine einheitliche Genauigkeit auf. Zusammenfassend lässt sich die Genauigkeit folgendermaßen beschreiben:

- Unterhalb 2000 m ü.M.: ±50cm 1σ
- Oberhalb 2000 m ü.M.:  $+1m = 3m$  1 $\sigma$
- Manuelle Nachführung (Messpunkte, Bruchkanten, Flächen): mittlere Abweichung 25cm 1m

Die Angaben entsprechen jeweils den Genauigkeiten in allen drei Dimensionen (Lage und Höhe) und beziehen sich auf das feinmaschige 2m-Raster. Für genauere Informationen zu den verschiedenen Ausgaben (Releases) von swissALTI3D wird auf die jährlich erscheinenden Nachführungsinformationen verwiesen (www.swisstopo.ch unter der Rubrik Produkte > Höhenmodelle > swissALTI3D > Download-Seite).

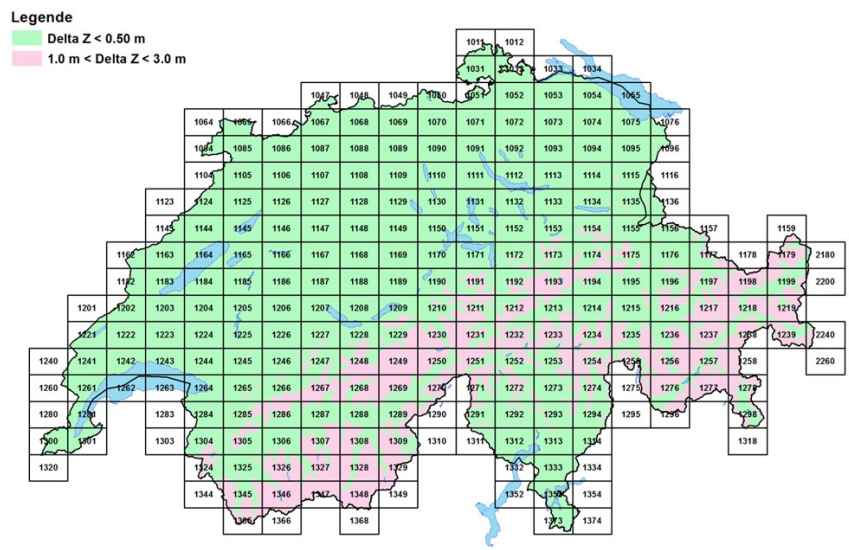

**Abbildung 3: Darstellung der Datengenauigkeit von swissALTI3D (gültig ab Ausgabe 2013).**

## <span id="page-3-1"></span>**1.5 Datenformate**

swissALT<sup>3D</sup> steht in vier Standardausgabeformaten zur Verfügung. Je nach Format kann der Inhalt der gelieferten Dateien leicht variieren.

#### **GeoTIFF**

Das GeoTIFF ist ein Rasterformat, welches neben den sichtbaren Rasterdaten auch Informationen zur Georeferenzierung enthält. Jedes Pixel in swissALTI<sup>3D</sup> besitzt einen Höhenwert (Z). Die Daten stehen mit einer 32 Bit-Abstufung und als "floating point" (Gleitkommazahl) zur Verfügung. Die Anzahl erscheinender Nachkommastellen eines berechneten Höhenwerts ist bei der Gleitkommazahl nicht fix festgelegt, sondern von den Einstellungen des Anwendersystems abhängig.

#### **ESRI File Geodatabase Raster (ArcGIS 10.1)**

Die Rasterdaten von swissALTI3D werden in einer File-Geodatabase von Esri (FGDBR) abgelegt. Jedes Pixel enthält einen Höhenwert (Z). In diesem proprietären Esri-Format steht der Rasterdatensatz wiederum als 32-Bit-Gleitkommazahl (Anzahl Nachkommastellen systemabhängig) zur Verfügung.

#### **ESRI ASCII Grid**

Das textbasierte proprietäre Esri ASCII-Grid-Format kann zur Übertragung von zellenbasierten Informationen genutzt und anschliessend mittels entsprechender Software wieder als Rasterdatensatz angezeigt werden. Die Datenstruktur besteht aus Headerinformationen gefolgt von Zellenwertinformationen. Im Header werden die Rastereigenschaften wie Anzahl Zeilen und Spalten, Koordinaten des Rasterursprungs (linke untere Zelle des Rasters) und die Zellengrösse angegeben. Die unterhalb der Headerinformationen aufgeführten Ziffern entsprechen den Höhenwerten, der an der jeweiligen Position liegenden Rasterzelle. Innerhalb einer Zeile werden die verschiedenen Zellenwerte mit Leerzeichen getrennt. Am Zeilenende wird mittels Absatzzeichen der Übergang auf die darauffolgende Zeile definiert.

Die Höhenwerte von swissALTI<sup>3D</sup> werden innerhalb der ASCII-Datei mit vier Nachkommastellen angegeben.

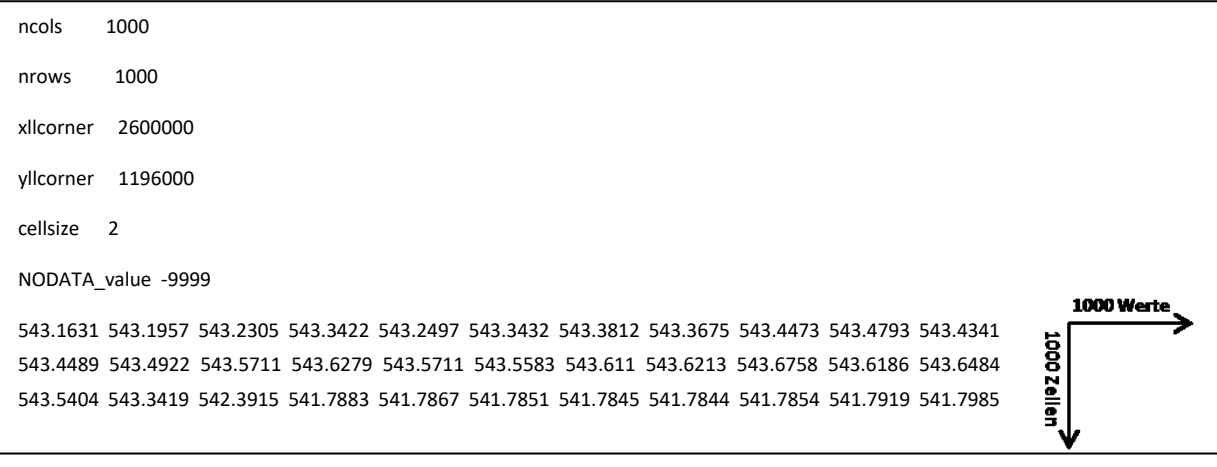

.<br>Abbildung 4: Aufbau der Datenstruktur einer ASCII Grid-Datei (Auszug aus dem Musterdatensatz "swissALTI3D\_.asc").

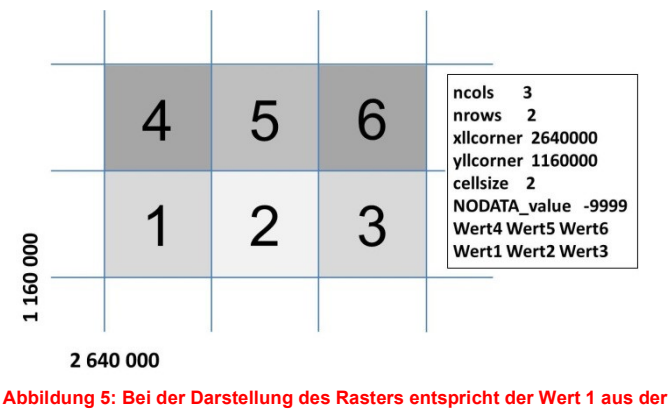

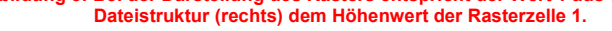

#### **ASCII X, Y, Z single space**

Das Format "ASCII X,Y,Z single space" ist das einzige Datenformat, welches keine direkte Darstellung von Rasterzellen zulässt. Stattdessen erfolgt die Darstellung in Form von Einzelpunkten, denen jeweils ein Höhenwert zugeordnet ist. Als Grundlagedatensatz für die Erzeugung der xyz-Datei dienen die Rasterdaten aus der ESRI File Geodatabase (FGDBR). Ein Punkt des "ASCII X,Y,Z single space"- Formats wird immer im Zentrum einer Rasterzelle positioniert. Der zugehörige Höhenwert entspricht jenem der Rasterzelle, in der sich der Bezugspunkt befindet. Im Gegensatz zu den Rasterformaten wird bei diesem Format die Höheninformation immer mit vier Nachkommastellen angegeben. Der Datensatz wird ausschliesslich als xyz-Datei ausgeliefert.

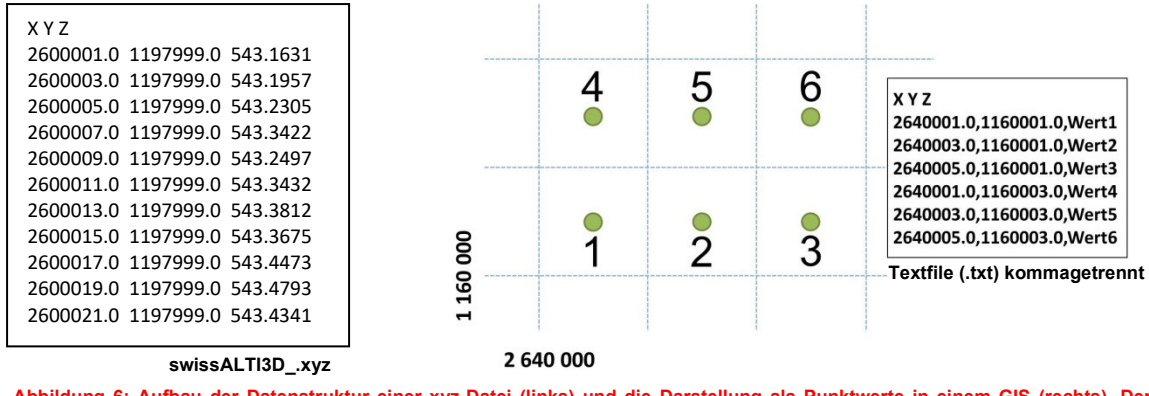

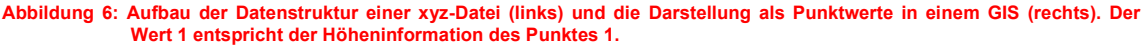

Abbildung 7 zeigt den Unterschied zwischen den Rasterformaten und dem "ASCII X, Y, Z single space"-Format. Beim ersteren bezieht sich der Höhenwert auf eine Rasterzelle. Die xyz-Datei referenziert die Höheninformation hingegen auf einen Punkt in der Mitte der Rasterzelle.

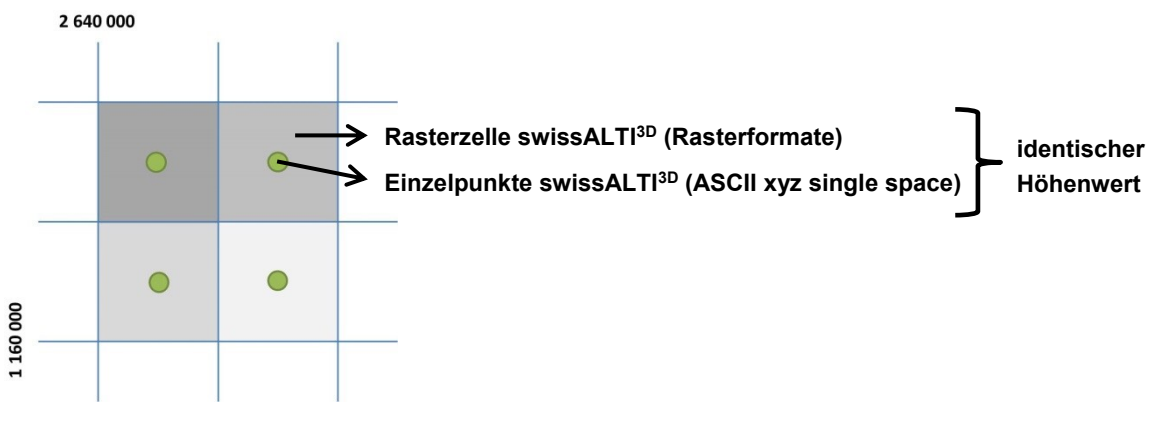

**Abbildung 7: Vergleich zwischen der Rasterdarstellung und der Punktwolke.**

## <span id="page-5-0"></span>**1.6 Auflösung und Datenmengen**

swissALTI<sup>3D</sup> wird als Rasterdatensatz oder als regelmässiges Punktegitter (xyz-Datei) mit einheitlichen Maschenweiten von 2m, 5m und 10m angeboten.

Die feinmaschige Auflösung des 2m-Rasters führt schnell zu grossen Datenmengen. Je nach Ansprüchen an die Auflösung stehen dem Benutzer mit den grobmaschigeren DTM (5m- und 10m-Maschenweite) Datensätze mit einer reduzierten Datenmenge zur Verfügung. In Tabelle1 sind die zu erwartenden Datenmengen (kompletter Datensatz) getrennt nach Auflösung für jedes Format von swissALTI<sup>3D</sup> übersichtlich aufgelistet.

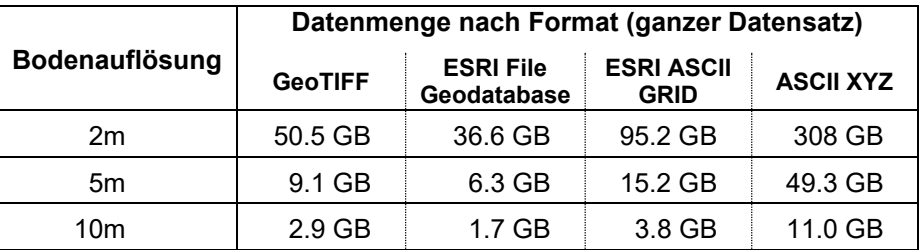

**Tabelle 1: Datenmengen für den kompletten Datensatz von swissALTI3D.**

## <span id="page-6-0"></span>**1.7 Koordinatensystem**

swissALTI<sup>3D</sup> wird standardmässig in den unten aufgelisteten Koordinatensystemen angeboten. Die Bereitstellung in anderen Referenzsystemen wird auf Anfrage geprüft:

- LV03 LN02
- $-LV95 LNO2$

Detaillierte Angaben über Referenzsysteme sind auf der Internetseite von swisstopo aufgeführt (unter der Rubrik Themen > Vermessung / Geodäsie > Referenzsysteme).

## <span id="page-6-1"></span>**1.8 Einsatzbereiche**

Die Einsatzmöglichkeiten von swissALTI<sup>3D</sup> sind vielfältig. Dieses DTM bietet für unterschiedliche Fragestellungen eine optimale Datengrundlage. Es kann beispielsweise für folgende Anwendungen genutzt werden:

- als Höhenbasisdatensatz in einem Geografischen Informationssystem (GIS)
- als Grundlage für die Orthorektifizierung von Luft- und Satellitenbildern
- als Grundlage für 3D-Visualisierungen, Simulationen oder Modellberechnungen
- als Grundlage für Sichtbarkeits- und Ausbreitungsanalysen (Strahlung, Lärm, usw.)
- als Grundlage für Reliefanalysen und abgeleitete Produkte (u.a. Hangneigung, Exposition, Reliefschattierungen, Sonnen-Schattenmuster, Sichtbarkeitsanalysen, landesweite Höhenkurven)
- als Grundlage für Geländemonitoring und Kartierungen in allen Höhenlagen
- als Planungsinstrument in den Bereichen Raumplanung, Mobilität, Telekommunikation, Naturgefahren und Forstwesen

## <span id="page-6-2"></span>**1.9 Nachführung und Publikation**

Nachführungen erfolgen mittels Fotogrammetrie gestützt auf aktuellen Luftbildern von swisstopo im 6 – Jahreszyklus . Pro Jahr wird ¼ des Produktperimeters systematisch aktualisiert. Von swissALTI<sup>3D</sup> erscheint jedes Jahr eine neue Ausgabe (Release). Für genauere Informationen zu den verschiedenen Ausgaben wird auf die jährlich erscheinenden Nachführungsinformationen verwiesen. (www.swisstopo.ch unter der Rubrik Produkte und Applikationen > Höhenmodelle > swissALTI3D > Weiterführende Informationen > Dokumente > Nachführungsinformation).

## <span id="page-6-3"></span>**2 Datenbezug**

## <span id="page-6-4"></span>**2.1 Auskunft und Bestellung**

swissALTI<sup>3D</sup> kann interaktiv im swisstopo Onlineshop [\(https://shop.swisstopo.admin.ch/de/products/height\\_models/alti3D\)](https://shop.swisstopo.admin.ch/de/products/height_models/alti3D) bestellt werden. Durch die Eingabe verschiedener Parameter (z.B. Perimeter, Auflösung, Format, Lizenztyp, Koordinatensystem, Auslieferungsvariante) wird das gewünschte Produkt definiert. Die vorhandenen Eingabemöglichkeiten sind dabei in Auswahllisten oder in einem Kartenviewer einsehbar und können auf einfache Weise ausgewählt werden.

Für Auskünfte stehen Ihnen die Mitarbeiter der Geodatenabgabe [\(geodata@swisstopo.ch\)](mailto:geodata@swisstopo.ch) gerne zur Verfügung.

## <span id="page-6-5"></span>**2.2 Preis**

swissALTI<sup>3D</sup> ist ein Geobasisdatensatz des Bundes und unterliegt somit der Gebührenverordnung des Bundesamtes für Landestopografie (GebV-swisstopo). Die aktuellen Produktpreise werden im toposhop entsprechend dem festgelegten Perimeter und dem ausgewählten Lizenztyp automatisch berechnet und angezeigt.

swisstopo Onlineshop: [https://shop.swisstopo.admin.ch/de/products/height\\_models/alti3D](https://shop.swisstopo.admin.ch/de/products/height_models/alti3D)

## <span id="page-7-0"></span>**2.3 Nutzungsbedingungen**

Die Nutzung von swissALTI<sup>3D</sup> setzt eine Lizenz voraus. Der Lizenztyp wird durch die Art der Datennutzung bestimmt. Die verschiedenen Lizenztypen können über den unten stehenden Link eingesehen werden. Mit der Lizenzierung erhält der Kunde die Nutzungsbestimmungen und die Einwilligung zur Nutzung der Daten. Das Eigentum an den Daten verbleibt in jedem Fall beim Bundesamt für Landestopografie.

Informationen zu den verschiedenen Lizenztypen: <https://www.swisstopo.admin.ch/de/swisstopo/rechtsgrundlagen/lizenzen.html>

## <span id="page-7-1"></span>**2.4 Lieferung**

Die Daten können vom Kunden entweder direkt per Download (online) bezogen oder als Auslieferung auf einem Datenträger bestellt werden. Bei der Auslieferung auf einem Datenträger werden zusätzlich zum Produktpreis noch Bereitstellungskosten verrechnet.

## <span id="page-7-2"></span>**3 Produktion**

## <span id="page-7-3"></span>**3.1 Ausgangslage**

Als Vorgängerprodukt von swissALTI3D steht DHM25 seit 1999 im Einsatz. Dieses flächendeckende Höhenmodell wurde seinerzeit auf der Grundlage von digitalisierten Höhenkurven aus den 1 : 25 000 Landeskarten abgeleitet und mit einer Maschenweite von 25m angeboten. Eine Nachführung fand beim DHM25 nie statt. Mit swissALTI<sup>3D</sup> sollte ein neues DTM geschaffen werden, das nicht nur besser aufgelöst und flächendeckend in homogener Qualität vorhanden ist, sondern auch systematisch nachgeführt werden kann.

## <span id="page-7-4"></span>**3.2 Grundlagedaten und Produktionsprozesse**

#### <span id="page-7-5"></span>**3.2.1 Produktionsumgebung**

Mit dem Aufbau von swissALTI<sup>3D</sup> im Juni 2008 stellte swisstopo die Produktionsmethoden für die Erstellung eines DTM um. Im Gegensatz zum kartenbasierten DHM25, nimmt bei swissALTI<sup>3D</sup> nebst den Lasermessungen vor allem die digitale Fotogrammetrie eine zentrale Rolle im Produktionsverfahren ein. Für die Modellierung der komplexen Schweizer Topografie nutzt swisstopo die Eigenschaften einer modernen Produktionsinfrastruktur. Die sogenannte TopGIS-Umgebung ermöglicht die Anwendung verschiedener Produktionsmethoden aus den Bereichen GIS und Fotogrammmetrie, die Kombination und den Einbezug von Daten unterschiedlicher Herkunft sowie die Haltung grosser Datenmengen in einer zentralen Datenbank. Mit der Möglichkeit einer flexiblen Zusammenstellung von bestehenden und neu erfassten Daten wurde sowohl die Voraussetzung für eine regelmässige Nachführung geschaffen, wie auch die Qualität des gesamten Produkts swissALTI<sup>3D</sup> erheblich verbessert.

#### <span id="page-7-6"></span>**3.2.2 Laserdaten**

Zwischen 2000 und 2007 wurde die Oberfläche der Schweiz und Liechtenstein mit einem Laserscanner bis zu einer Höhe von 2000 m ü.M. vermessen. Daraus entstand das Produkt DTM-AV. Die Höhendaten aus dieser luftgestützten Messkampagne (Airborne Laserscanning) dienen für swissALTI<sup>3D</sup> als Modellierungsgrundlage in Gebieten unterhalb von 2000 m ü.M.. Mit einer Genauigkeit von ±50 cm besteht das DTM in diesen Regionen aus sehr präzisen Basisdaten. Bei Bedarf können veraltete Laserdaten durch aktuellere ersetzt und problemlos in das Produkt swissALT<sup>[3D</sup> integriert werden.

#### <span id="page-7-7"></span>**3.2.3 Stereokorrelation**

Für Gebiete über 2000 m ü.M. stehen keine Laserdaten zur Verfügung. Deshalb musste swisstopo für diese Teile des Alpen- und Voralpenraums neue Höhendaten generieren. Mit der Methode der Stereokorrelation wurden anhand von überlappenden Luftbildpaaren automatisiert Höhenwerte berechnet und in einem regelmässigen 2m-Punktegitter dargestellt. Aus diesen Vektordaten abgeleitet entstand

das DTM über 2000m, welches mit einer Genauigkeit von ±1m – 3m Bestandteil des Produkts swissALTI3D ist.

#### <span id="page-8-0"></span>**3.2.4 Luftbilder**

Die Stereokorrelation wird jeweils mit den aktuellsten vorhandenen ADS-Luftbildstreifen von swisstopo durchgeführt. Für die Anwendung dieses Verfahrens braucht es Luftbilder mit verschiedenen Aufnahmewinkeln und einer ausreichenden Querüberlappung. Die zum Einsatz kommenden Luftbildaufnahmen weisen folgende Eigenschaften auf:

- GSD 50cm (im Alpen- und Voralpenraum), GSD 25cm (übrige Gebiete und Tallinien)
- **Querüberlappung ca. 50%**
- Aufnahmewinkel 0° und 16°
- $-16$  bit
- CIR

#### <span id="page-8-1"></span>**3.2.5 Manuelle stereoskopische Messungen**

Die in Kapitel 3.2.4 beschriebenen Luftbilder werden auch für die manuellen stereoskopischen Höhenmessungen (3D-Messungen) benötigt. Mit dieser fotogrammetrischen Methode ergänzen oder verbessern Operateure die bestehenden Messpunkte mit neuen Messpunkten, Bruchkanten oder Ausschlussflächen. Solche manuelle 3D-Messungen werden bei Nachführungen (siehe Kapitel 3.3), bei generellen Verbesserungen an den Originaldaten oder bei fehlenden Grundlagedaten vorgenommen. Gründe für mangelhafte oder fehlende Daten aus der Stereokorrelation sind hauptsächlich auf ungünstige oder unterschiedliche Verhältnisse bei den Luftbildaufnahmen zurückzuführen (z.B. überbelichtete Luftbilder, Schatten, Wolken, vorhandene Vegetation über 2000 m ü.M., Übergang verschiedener Aufnahmezeitpunkte, Übergang von Laserdaten zu stereokorrelierten Daten). Bei Daten aus den stereoskopischen Messungen liegt die Genauigkeit zwischen 25cm und 1m.

#### <span id="page-8-2"></span>**3.2.6 DHM25**

In Ausnahmefällen können Höheninformationen weder mit der Stereokorrelation noch mit manuellen stereoskopischen Höhenmessungen generiert werden. Diese Konstellation tritt auf, wenn ein Teil des Luftbildes mit Wolken bedeckt ist oder in einem Gebiet über 2000 m ü.M. dichte Vegetation vorkommt. In swissALTI<sup>3D</sup> wurden diese Lücken mit Daten aus DHM25 geschlossen. Die Datengenauigkeit in den betroffenen Gebieten liegt bei ±3m – 8m.

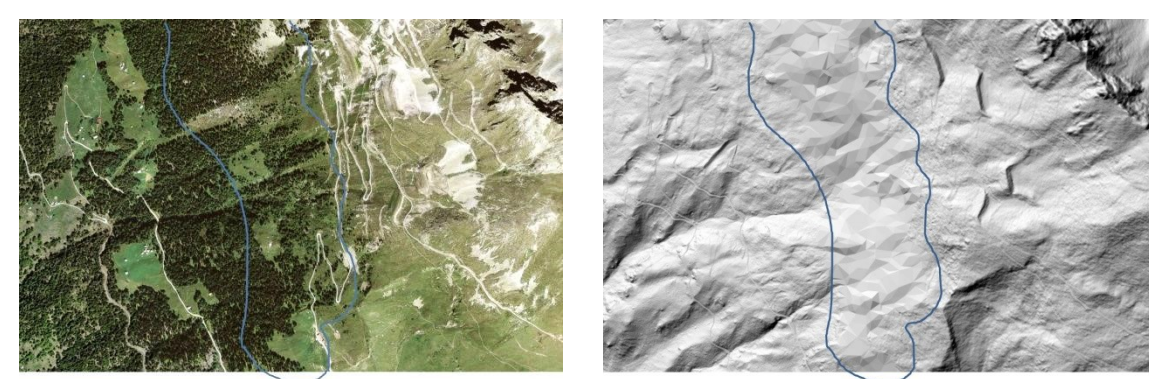

**Abbildung 8: Integration von DHM25-Daten bei swissALTI3D (Bild rechts, blaue Markierung) in bewaldeten Gebieten oberhalb von 2000 m ü.M. wegen fehlenden Grundlagedaten.**

#### <span id="page-8-3"></span>**3.2.7 Von den Vektordaten zum Rastermodell**

Die unterschiedlich erfassten Grundlagedaten werden als Vektordaten in einer zentralen Datenbank abgelegt. Es handelt sich dabei um Punktwolken aus den Lasermessungen, Punktwolken aus der Stereokorrelation, Punktwolken aus den manuellen stereoskopischen Messungen sowie manuell erfasste Bruchkanten und Ausschlussflächen. Aus diesen Elementen in vektorieller Form wird anschliessend ein TIN (**T**riangulated **I**rregular **N**etwork) berechnet und erstellt. Mittels linearer Interpolation erfolgt schlussendlich die Transformation vom TIN in das gewünschte Rastermodell.

Die Interpolation ist eine Modellierung der Realität und hängt von Algorithmen ab, die mit der Zeit ändern können. Deshalb sind Unterschiede zwischen den Jahren, den Formaten und den gewünschten Gebieten möglich, auch wenn es keine Geländeveränderungen gibt. Sie sind jedoch weit unter der geforderten Genauigkeit des Produkts swissALTI3D.

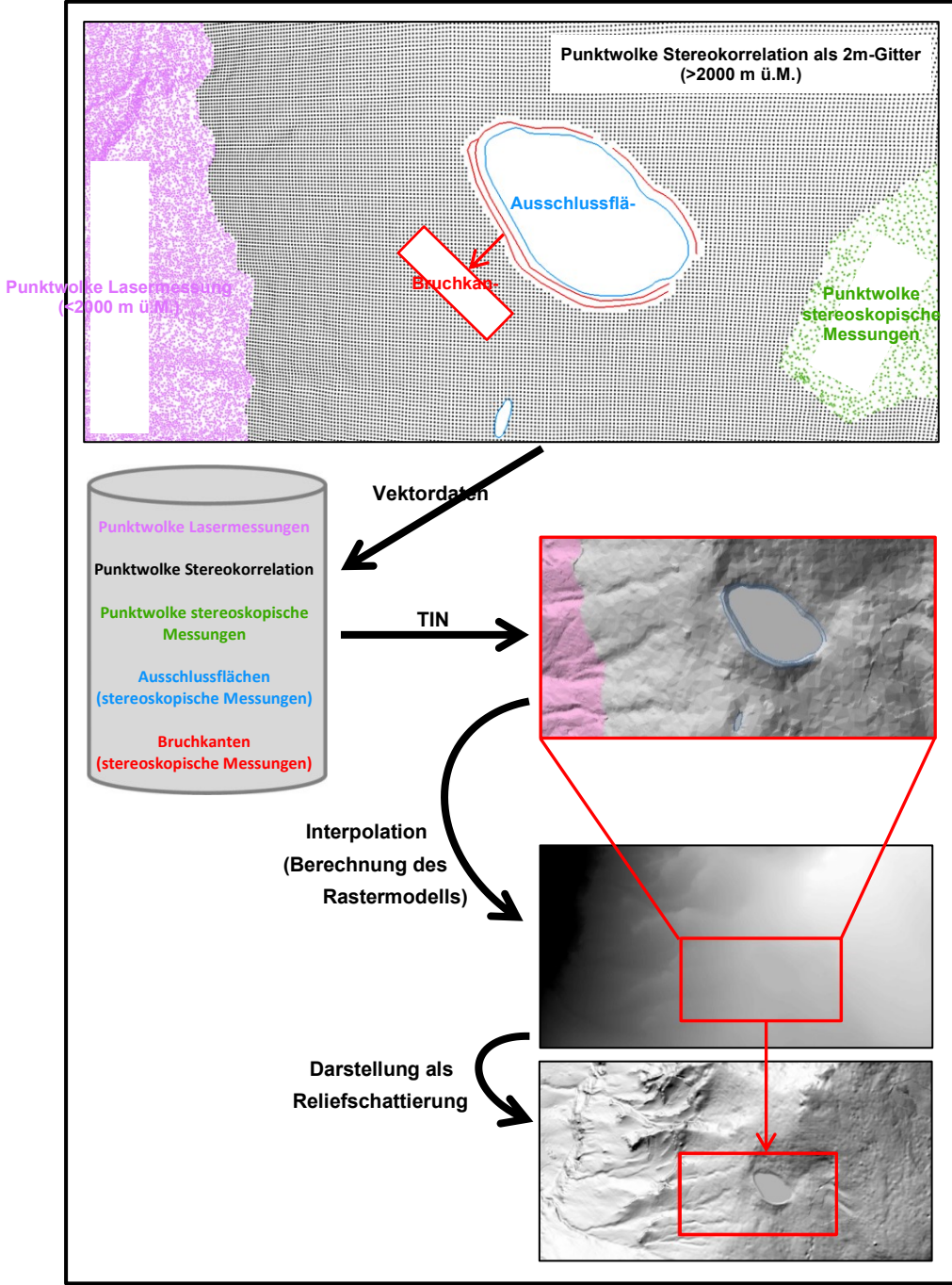

**Abbildung 9: Produktionsschema von swissALTI3D.**

#### <span id="page-9-0"></span>**3.3 Nachführung**

#### <span id="page-9-1"></span>**3.3.1 Vorgehensweise**

Gestützt auf aktuellen Luftbildern können Geländeveränderungen regelmässig nachgeführt oder grundsätzliche Verbesserungen an vorhandenen Daten vorgenommen werden. Die ganze Nachführung erfolgt aus einer Kombination von automatischen Messungen mittels Stereokorrelation (automatische Ermittlung von neuen Massenpunkten auf offenen Flächen) und manuellen stereoskopischen Messungen (Punkte löschen, neue Punkte messen, Bruchkanten messen, usw.). Typische

Ursachen für Geländeveränderungen sind der Bau von Infrastrukturen und Gebäuden, die Entwicklung von Abbaugebieten und Deponien, Revitalisierungsprojekte oder naturbedingte Ereignisse (z.B. Bergstürze, Erdrutschungen, Entstehung neuer Flussläufe, usw.)

#### <span id="page-10-0"></span>**3.3.2 Nachführungskriterien**

Die Nachführung von swissALTI3D wird unter Berücksichtigung folgender Kriterien umgesetzt:

- Es werden nur Veränderungen mit einer Abweichung in der Höhe von über ±50cm aktualisiert.
- Die Homogenität des Datensatzes soll gesteigert werden. Dazu wird beispielsweise die Modellierung des DTM im Bereich von Brücken verbessert. Bei Seen wird eine neue umhüllende Bruchkante (Ausschlussfläche) erfasst. Diese Bruchkante spiegelt nicht zwingend den jeweiligen Wasserstand wieder, sondern wird auf Höhe der Vegetationsgrenze gelegt und anschliessend im Hinblick auf die Kompatibilität mit den übrigen TLM-Daten nicht mehr angepasst.
- Wenn möglich werden parallel zu den Aktualisierungsarbeiten zusätzlich Verbesserungen an den Originaldaten vorgenommen (z.B. bei Fehlern in den Grundlagedaten).
- Bei kontinuierlichen Veränderungen werden keine Anpassungen vorgenommen (z.B. bei einem sich laufend verändernden Flusslauf).

#### <span id="page-10-1"></span>**3.3.3 Luftbilder**

Die Luftbilder, welche für die Nachführungsarbeiten benötigt werden, weisen nicht über den gesamten Bearbeitungsperimeter eine einheitliche Bodenauflösung (GSD) auf. Im Alpen- und Voralpenraum stehen Luftbilder mit einer Bodenauflösung von 50cm zu Verfügung. Für die übrigen Gebiete und gewisse Tallinien können Luftbilder mit einer Bodenauflösung von 25 cm bis 10 cm genutzt werden. Wegen den unterschiedlichen Bildmassstäben kann nicht eine einheitliche Datengenauigkeit über das gesamte Gebiet erreicht werden. Grundsätzlich resultiert aus höher aufgelösten Luftbildaufnahmen auch eine höhere Genauigkeit.

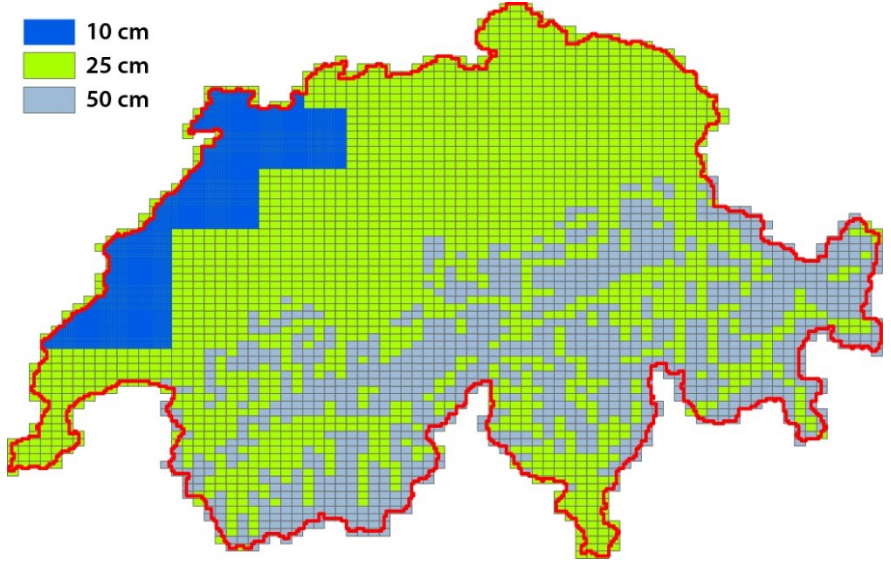

**Abbildung 10: Verteilung der verfügbaren Luftbildaufnahmen in Bezug auf ihre Bodenauflösung.**

#### <span id="page-10-2"></span>**3.3.4 Zeitliche Abfolge eines Nachführungsprozesses**

Der Nachführungsprozess besteht zu einem grossen Teil aus manuellen Messungen, Kontrollen und Aufbereitungsarbeiten. Deshalb muss vom Zeitpunkt der Luftbildbefliegung bis zur endgültigen Publikation der aktualisierten Daten mit einer Bearbeitungszeit von zirka zwei Jahren gerechnet werden. Ein neuer Ausgabeblock enthält somit die Informationen, welche mit der Datenerhebung ungefähr zwei Jahre vor der Ausgabe registriert werden konnten.

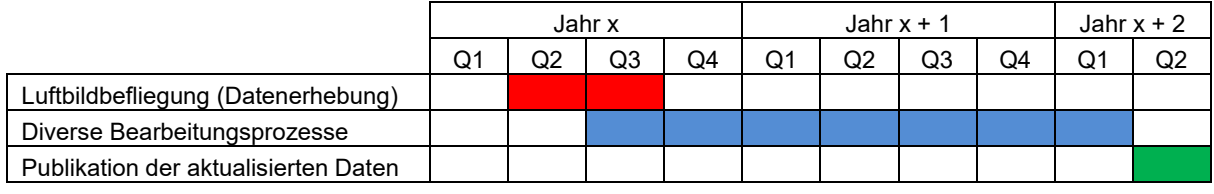

<span id="page-11-0"></span>**Tabelle 2: Zeitliche Abfolge eines Nachführungsprozesses.**

#### **3.3.5 Planung**

Die Nachführungsarbeiten von swissALTI<sup>3D</sup> werden jeweils mit der Gesamtnachführung des Topografischen Landschaftsmodells (TLM) koordiniert. Es wird pro Jahr ⅙ der Fläche des Produktperimeters aktualisiert. Abbildung 11 zeigt die vorgesehene Flugplanung für die Luftbildaufnahmen der nächsten Jahre. Die nachgeführten swissALTI<sup>3D</sup>-Daten werden jedes Jahr in einer neuen Ausgabe angeboten. Für genauere Informationen zu den verschiedenen Ausgaben wird auf die jährlich erscheinenden Nachführungsinformationen verwiesen (www.swisstopo.ch unter der Rubrik Produkte und Applikationen > Höhenmodelle > swissALTI3D > Weiterführende Informationen > Dokumente > Nachführungsinformation).

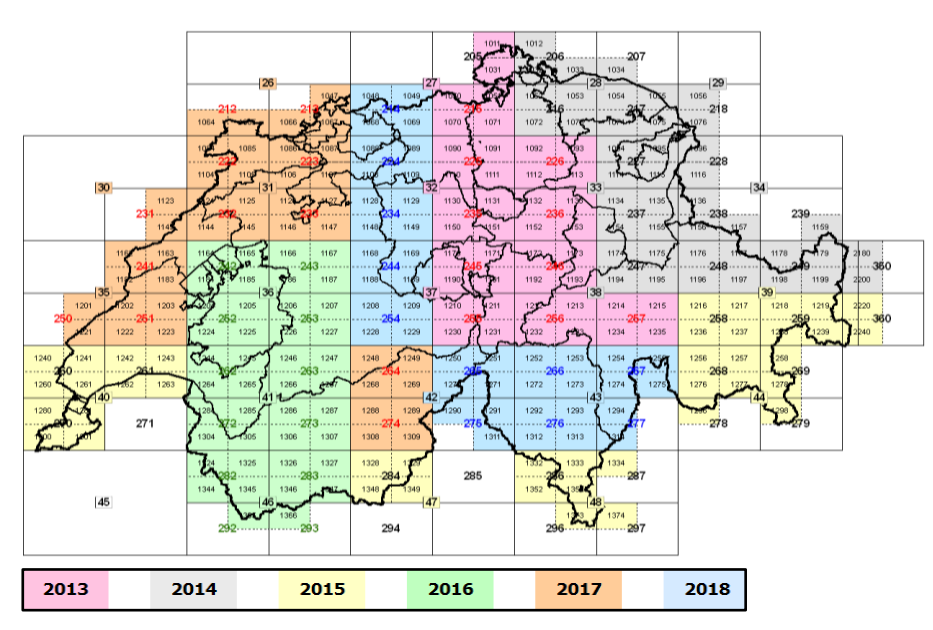

**Abbildung 11: Planung der Luftbildaufnahmen für die kommenden Nachführungsblöcke.**

## <span id="page-12-0"></span>**3.3.6 Nachführungsbeispiele**

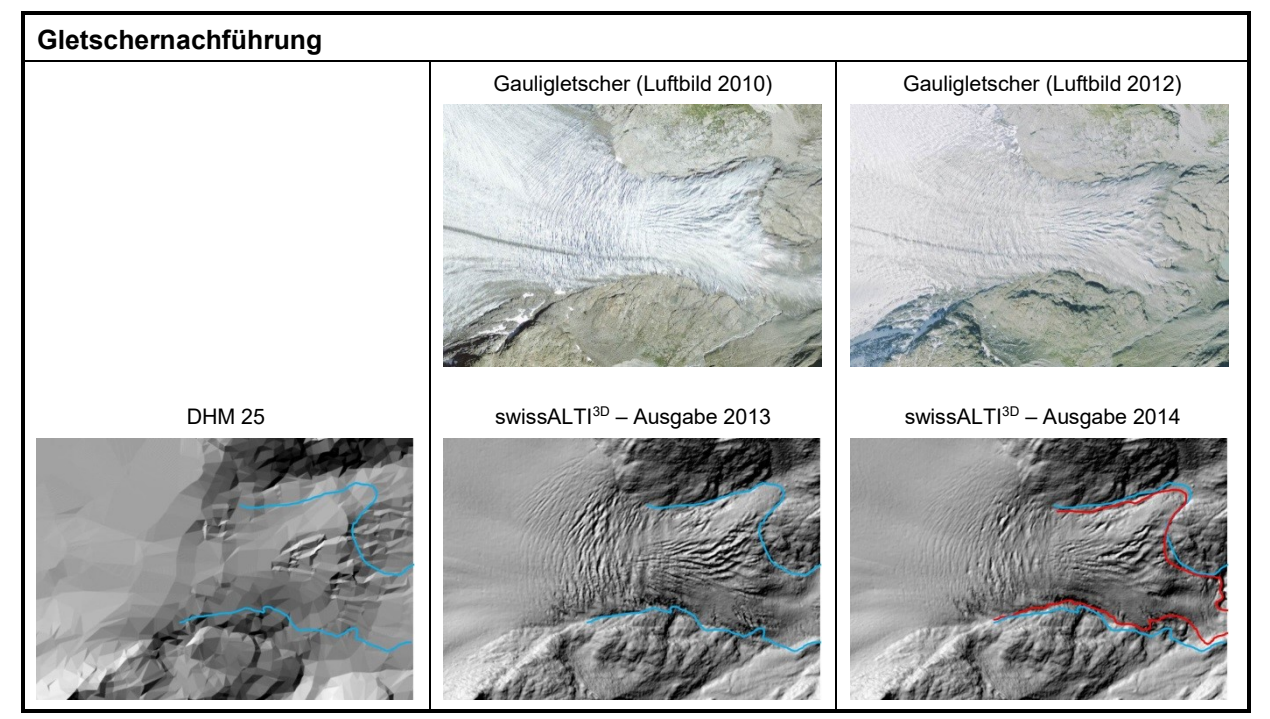

**Abbildung 12: Beispiel einer Gletschernachführung. Die blauen bzw. roten Linien geben die Gletscherausdehnungen in den Jahren 2010 respektive 2012 an.**

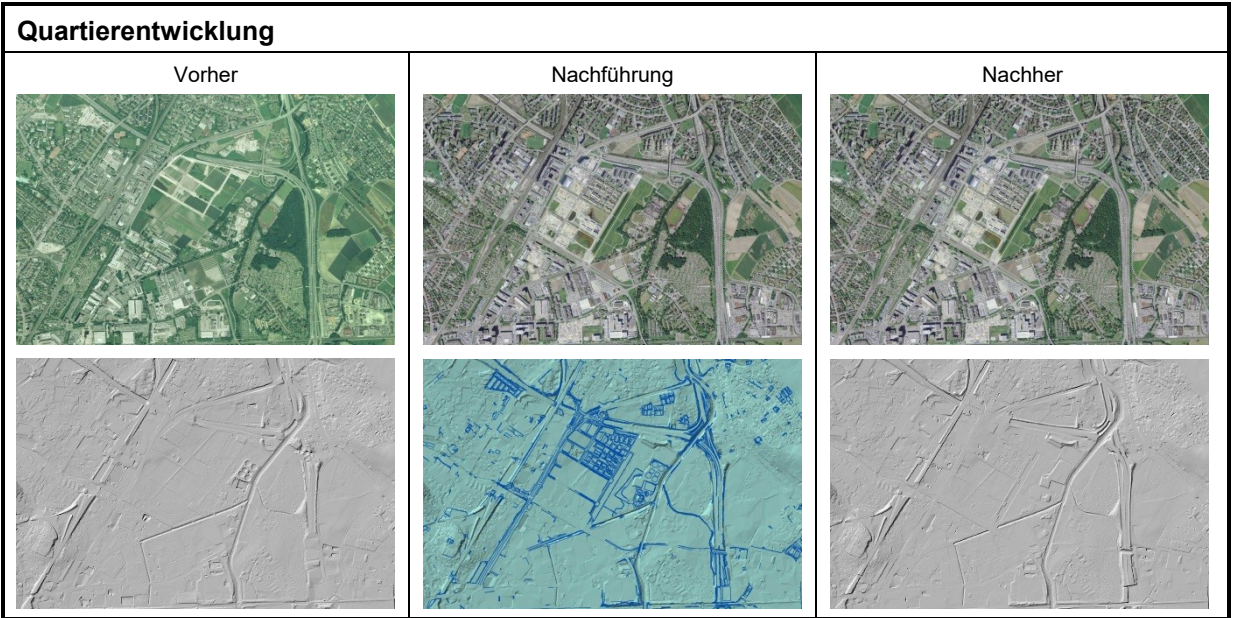

**Abbildung 13: Beispiel einer Nachführung in neu überbauten Gebieten.**

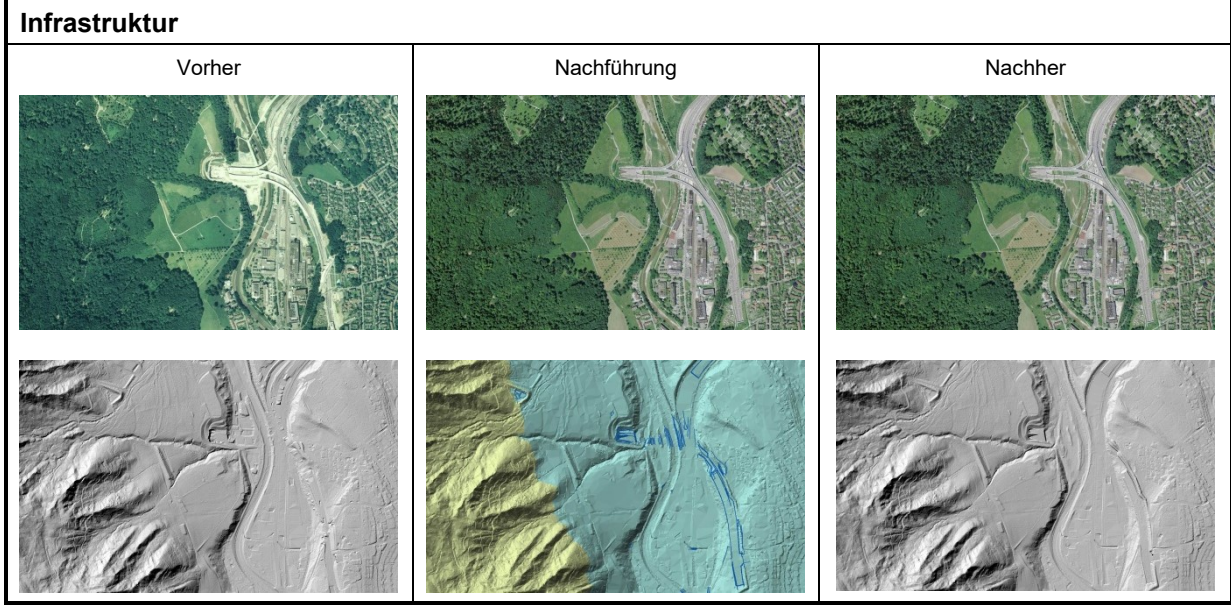

**Abbildung 14: Aktualisierung nach der Fertigstellung einer neuen Autobahninfrastruktur.**

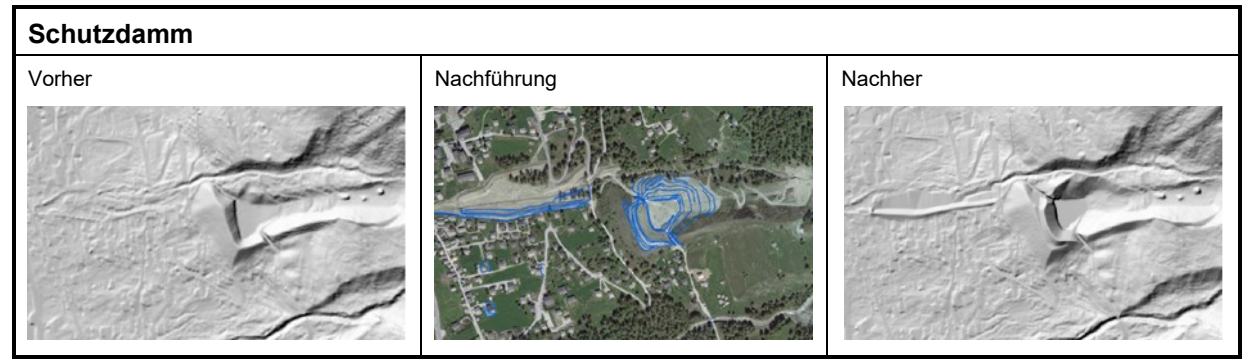

**Abbildung 15: Beispiel einer Nachführung in der Umgebung eines Schutzdammes.**

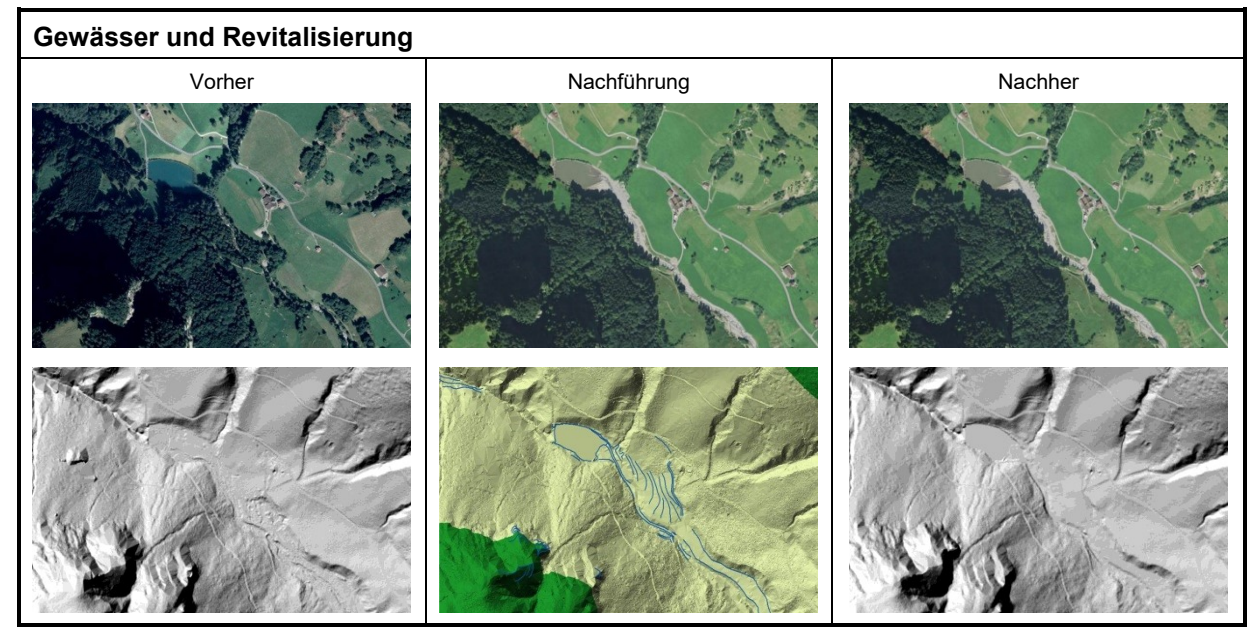

**Abbildung 16: Nachführung in einem Revitalisierungsgebiet und Verbesserung der Daten im Bereich von Gewässerflächen.**

## <span id="page-14-0"></span>**4 Grenzen bei der Modellierung von swissALTI3D**

Mit swissALTI<sup>3D</sup> kann swisstopo ein Produkt anbieten, welches sich durch seine hohe Qualität und die systematische Nachführung auszeichnet. Dennoch sind den lasergestützten und fotogrammetrischen Produktionsmethoden gewisse Grenzen gesetzt. In den folgenden Situationen kann nicht immer ein DTM in gewohnter Qualität gewährleistet werden.

#### **Vegetation über 2000 m ü.M.**

Wie in Kapitel 3.2.6 beschrieben, stehen für swissALTI<sup>3D</sup> in bewaldeten Gebieten oberhalb von 2000 m ü.M. keine der gängigen Grundlagedaten zur Verfügung. In dieser Höhe wurden weder Lasermessungen durchgeführt, noch besteht auf Grund des Waldes die Möglichkeit, Messpunkte aus der Stereokorrelation oder stereoskopischen Messungen zu gewinnen. Die vorhandenen Datenlücken wurden mit dem älteren und weniger präzisen DHM25 geschlossen.

#### **Unterschiedliche Aufnahmezeitpunkte**

Unterschiedliche Aufnahmezeitpunkte von Luftbildern können an den jeweiligen Bildübergängen zu sichtbaren Geländeunterschieden führen. Besonders deutlich kommt dies in schneebedeckten Gebieten zum Vorschein, in denen das Niveau der Schneedecke innerhalb von kurzen Zeitabständen stark variieren kann. Aber auch auf Grund der periodischen Nachführungen im 6-Jahreszyklus können Unstimmigkeiten an Blockrändern auftreten. Wenn zum Beispiel eine Blockgrenze durch ein grossflächiges Rutsch- oder Bergsturzgebiet führt, kann es vorkommen, dass mit der Nachführung und den aktuellsten Luftbildern die Geländeveränderungen auf der einen Seite angepasst werden, währenddessen die Aktualisierung auf der anderen Seite erst später stattfindet.

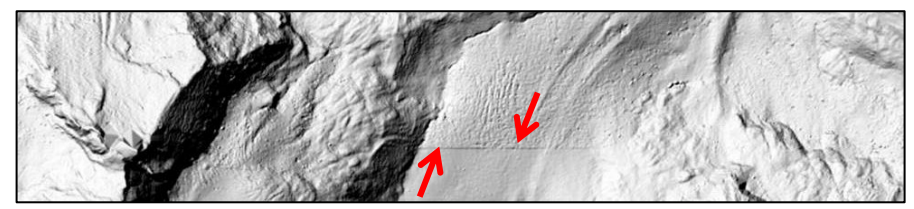

**Abbildung 17: Unterschiedliche Schneehöhen infolge abweichender Luftbildaufnahmen.**

#### **Nachführungen in Waldgebieten**

Im Gegensatz zu Lasermessungen kann der Waldboden mit fotogrammetrischen Methoden kaum modelliert werden. Bei Geländeveränderungen im Wald (z.B. nach dem Bau eines neuen Waldweges) ist die Nachführung daher schwierig und nicht immer gewährleistet.

#### **Modellierung von Fliessgewässer**

Wegen den ständig wechselnden Bedingungen ist die präzise Modellierung von Fliessgewässern sowohl mit Lasermessungen wie auch basierend auf fotogrammetrischen Methoden nicht immer möglich. Laufend verändernde Wasserläufe und Wasserstände, teilweise vegetationsbedeckte Bäche und Flüsse sowie die winkelabhängige Durchlässigkeit von Laserstrahlen in Gewässern führen bei der Erzeugung des DTM gelegentlich zu ungenauen Ergebnissen.

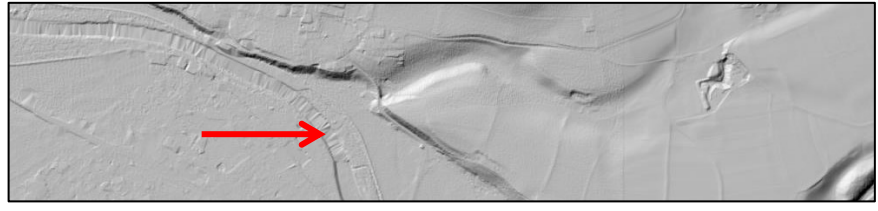

**Abbildung 18: Modellierungsprobleme in Bereichen von Fliessgewässern.**

## <span id="page-15-0"></span>**5 Entwicklung von swissALTI3D**

Von swissALTI3D erscheint pro Jahr eine Ausgabe mit aktualisierten Daten. Detaillierte Angaben zu den durchgeführten Arbeiten, Erweiterungen und Datenständen können für jede Ausgabe in den jährlich erscheinenden Nachführungsinformationen eingesehen werden. In den nachfolgenden Unterkapiteln sind kurz die wesentlichsten Neuerungen jeder Ausgabe zusammengefasst.

Nachführungsinformationen:

<span id="page-15-1"></span>www.swisstopo.ch unter der Rubrik Produkte > Höhenmodelle > swissALTI3D > Download-Seite

## **5.1 Ausgaben 2011 und 2012**

Unterhalb von 2000 m ü.M wurde swissALTI<sup>3D</sup> immer aus den Laserdaten abgeleitet. Für Gebiete oberhalb von 2000 m ü.M. standen zunächst keine fotogrammetrisch erfassten Daten zur Verfügung. Deshalb wurden in den ersten beiden Ausgaben von swissALTI<sup>3D</sup> Daten aus DHM25 integriert. Der Produktperimeter reicht in dieser Ausgabe bis an die Landesgrenzen der Schweiz und Liechtenstein.

## <span id="page-15-2"></span>**5.2 Ausgabe 2013**

Mit der Ausgabe 2013 werden in Gebieten über 2000 m ü.M. erstmals die weniger präzisen DHM25- Daten durch genauere fotogrammetrisch erfasste Daten ersetzt. Diese Neuerung bedeutet für das Produkt swissALTI3D eine enorme Qualitätssteigerung. Zusätzlich wurden Gebiete in der Nordwestschweiz, im Wallis und im Alpenraum systematisch nachgeführt.

## <span id="page-15-3"></span>**5.3 Ausgabe 2014**

Der bis anhin an die Landesgrenzen gebundene Produktperimeter wird in der Ausgabe 2014 etwas ausgedehnt. Von nun an reicht swissALTI<sup>3D</sup> bis 25 Meter über die Landesgrenzen hinaus. Damit wird eine lückenlose Abdeckung garantiert. Die systematische Nachführung fand in Gebieten zwischen Schaffhausen und dem Berner Oberland sowie im Tessin statt.

#### <span id="page-15-4"></span>**5.4 Ausgabe 2015**

Der letzte verbleibende Nachführungsblock in der Zentralschweiz wurde aktualisiert. Damit hat swisstopo den ersten kompletten Nachführungszyklus (6 Jahre) abgeschlossen. Die gesamte Fläche der Schweiz und Liechtenstein wurde nun mindestens einmal nachgeführt. Zusätzlich konnten aktuellere Laserdaten (Stand 2013) aus den Kantonen Bern, Zug und Luzern integriert werden. Für die Ausgabe 2015 wurde der Produktperimeter im Bereich der Grenzseen erweitert. Neu sind der Bodensee, der Lac Léman, der Lago Maggiore und der Lago di Lugano vollständig und grenzüberschreitend vorhanden.

## <span id="page-15-5"></span>**5.5 Ausgabe 2016**

Innerhalb des gesamten Produktperimeters wurden die Seehöhen überprüft und Zum Teil angepasst. Zusätzlich wurde ein Grossteil der Engadiner Gletscher (Kanton Graubünden) anhand von Luftbildern aus dem Jahr 2015 aktualisiert. Die systematische Nachführung fand hauptsächlich in Gebieten der Nordost- und Ostschweiz (inkl. Liechtenstein), im Südtessin sowie im Kanton Genf statt. swissALTI<sup>3D</sup> konnte zudem mit aktuelleren Laserdaten des Kantons Thurgau ergänzt werden.

## <span id="page-15-6"></span>**5.6 Ausgabe 2017**

Die systematische Nachführung fand hauptsächliche im Hochengadin (Kanton Graubünden), im Gebiet von Zermatt (Kanton Wallis) und teilweise in den Kantonen Freiburg, Bern, Neuenburg und Waadt statt. swissALTI<sup>3D</sup> konnte zudem mit aktuelleren Laserdaten der Kantone Bern, Neuenburg und Waadt ergänzt werden. Für die Ausgabe 2017 wurden einige Parameter in der Produktionskette angepasst, die einen Einfluss auf die Daten für den gesamten Perimeter von swissALTI<sup>3D</sup> haben (für weitere Informationen siehe den Ausgabebericht 2017).

## <span id="page-16-0"></span>**5.7 Ausgabe 2018**

Die systematische Nachführung fand teilweise in den Kantonen Graubünden, Wallis, Bern, Freiburg, Waadt und vollständig in den Kantonen Neuenburg und Jura statt. swissALTI<sup>3D</sup> konnte zudem mit aktuelleren Laserdaten der Kantone Freiburg, Neuenburg und Waadt ergänzt werden. Diese haben die alte LIDAR-Daten völlig ersetzt und haben auch von der systematische Nachführung profitiert (nach Luftbildern).